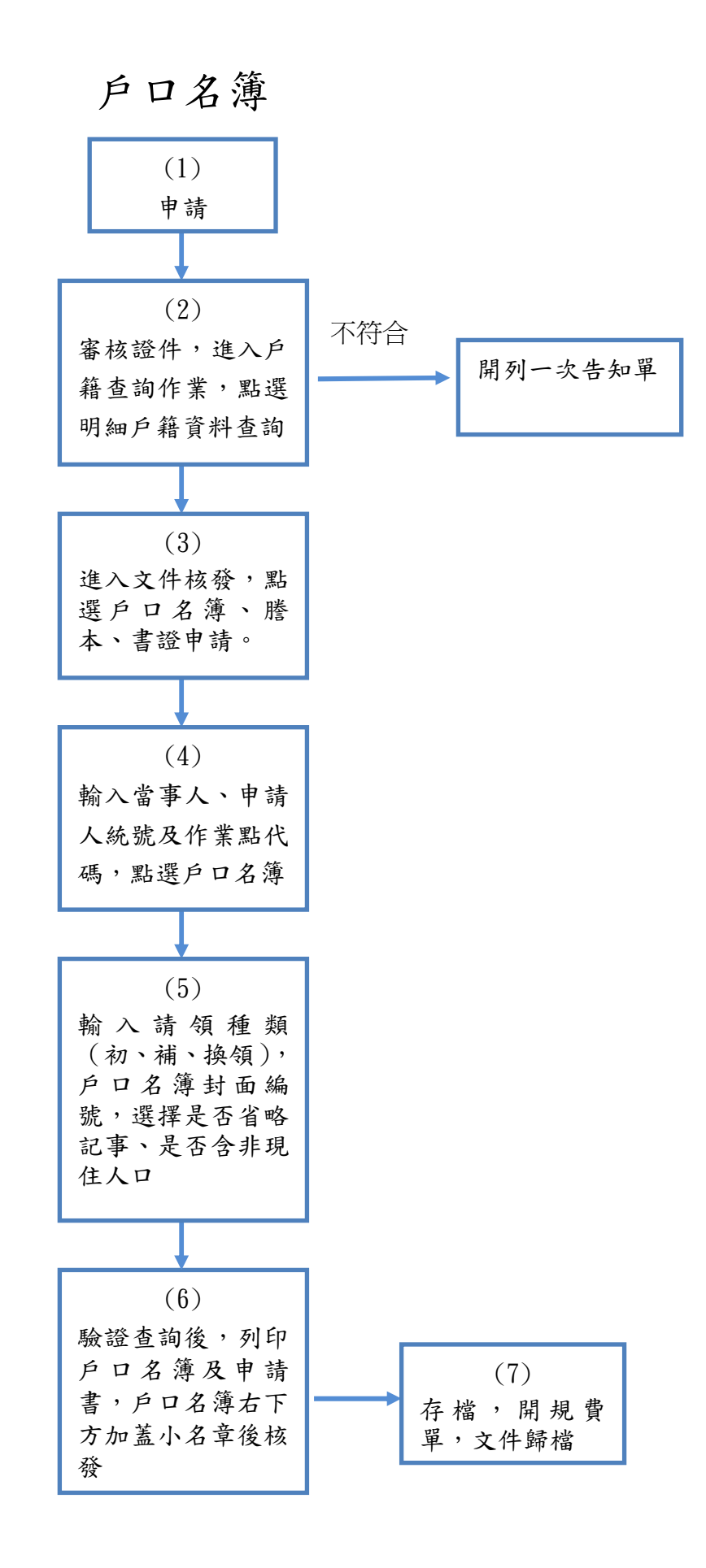

更新日期:103/12/5